## Wo kann ich eduroam nutzen?

Nach dem Start in Europa hat sich eduroam schnell in der gesamten Forschungs- und Bildungsgemeinschaft ausgebreitet und ist nun in 106 Gebieten weltweit verfügbar. Bitte beachten Sie: eduroam in Pilotgebieten kann auf wenige Standorte beschränkt sein und anderen Einschränkungen unterliegen. Um einen lokalen eduroam-Hotspot in Ihrer Nähe zu finden, besuchen Sie hier den dynamischen Hotspot-Finder unter

https://monitor.eduroam.org/map\_service\_loc.php oder laden Sie sich die eduroam Companion-Apps für Android und iOS herunter.

#### eduroam-Sicherheitshinweise

Das Sicherheitsmodell in eduroam ist gut durchdacht und ausführlich untersucht. Ihre Anmeldeinformationen sind gut geschützt, solange Ihr Gerät richtig konfiguriert ist; Eine solche korrekte Konfiguration ist entscheidend. Solange die erforderlichen Konfigurationselemente korrekt konfiguriert sind, sind alle in eduroam verwendeten Authentifizierungstypen (PEAP, TTLS-PAP, EAP-TLS) sicher.

Das Wichtigste dabei ist, dass Sie Ihr Gerät so konfigurieren, dass es einer bestimmten Zertifizierungsstelle (CA) und dem Namen des Servers des Identitätsanbieters vertraut.

Verwenden SIe dazu das "eduroam CAT" mit einem einfachen Click-Through-Verfahren, um vor Angriffen sicher zu sein. Wenn Sie die Konfigurationshinweise nicht befolgen oder Ihnen Ihr eduroam Identity Provider im unwahrscheinlichen Fall keine zur Verfügung stellt, sind Ihre Zugangsdaten, mit denen Sie sich bei eduroam anmelden, tatsächlich durch sogenannte Man-in-the-Middle-Angriffe gefährdet.

#### eduroam-Datenschutzhinweise

Das Grundprinzip der Sicherheit von eduroam besteht darin, dass die Authentifizierung eines Nutzers bei seiner Heimatinstitution (Identity Provider, IdP) mit dem einrichtungsspezifischen Authentifizierungsverfahren erfolgt. Die für den Zugriff auf lokale Netzwerkressourcen erforderliche Autorisierung erfolgt durch die besuchte Institution (Service Provider, SP). eduroam wurde für eine minimale Offenlegung der persönlichen Daten von Endbenutzern entwickelt, da der Benutzer von seinem IdP authentifiziert werden muss. Das Design des Systems bietet und begünstigt die Anonymisierung des Endbenutzers, dh die Möglichkeit, die Identität des Endbenutzers vor Dritten, einschließlich Anbietern von eduroam-Netzzugängen (SPs), zu verbergen.

## Wo bekomme ich Hilfe?

Mit allen Fragen im Zusammenhang mit der Nutzung der IT-Dienste in der Hochschule können Sie sich an die IT-Administration in Ihrer Fakultät, Ihrer Einrichtung (OU) , bzw. Ihrem Institut wenden.

IT-Administration in den Fakultäten/OUs

Die Kontaktdaten Ihrer IT-Administration finden Sie im IT-Basisdienste-Flyer Ihrer Fakultät oder Einrichtung (OU).

# Unterstützung für HKA-Nutzer

Nutzen Sie das eduroam Netzwerk in Übersee, bedenken sie bitte die Öffnungszeiten von Ihrem Supportteam.

# Wo finde ich das Rechenzentrum (RZ)?

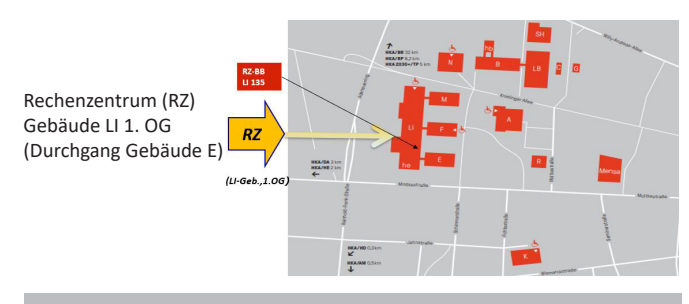

## Letzte Hinweise

Mit dem Erhalt der RZ-Zugangsdaten haben Sie die Verwaltungs- und Benutzungsordnung

https://rz.h-ka.de/vbo

wie auch die Betriebsordnung

https://rz.h-ka.de/bo

als Handlungsrahmen akzeptiert. Bitte verhalten Sie sich bei Ihren Aktivitäten dem entsprechend.

- 4 - - 5 - RZ2012013

#### **Hochschule Karlsruhe** University of **Applied Sciences**

Rechenzentrum

# eduroam

Verbinden Sie sich, wo immer Sie sind.

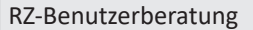

Montag - Freitag: 10h - 13h

Gebäude LI, 1. OG, Raum 135 Gebäudeplan: www.h-ka.de/standorte Telefon: (0721) 925 -2305 Fax: (0721) 925-2301

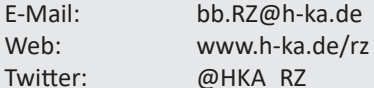

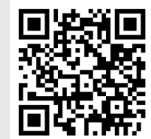

02/2022

# Was ist eduroam?

eduroam® ist ein globaler Dienst, welcher Studierenden, Forschenden und Lehrenden ermöglicht, eine Internetverbindung über ein Wireless-LAN herzustellen. Egal, ob Sie sich auf dem Campus bewegen oder Zeit damit verbringen, an einer anderen Forschungs- und Bildungseinrichtung zu studieren oder zu arbeiten, eduroam bietet Ihnen eine nahtlose Internetverbindung.

## Wie funktioniert es?

Mit eduroam auf Ihrem Laptop, Handy oder anderem Gerät müssen Sie keine speziellen Accounts beantragen oder Ausweise ausleihen – aktivieren Sie einfach Ihr Gerät und Sie sollten online sein.

Die sichere und datenschutzfreundliche Technologie von eduroam macht die Eingabe von Benutzernamen und Passwörtern über unsichere Webbrowser-Formulare überflüssig. Ihr Gerät erkennt einen gültigen eduroam-Zugangspunkt und meldet sich automatisch an. Ihr Passwort wird niemals mit einem der Zugangspunkte geteilt.

Ihr Passwort für Ihre Online-Identität erhalten Sie von Ihrer "Heimat"-Institution – an der Sie im Studium eingeschrieben oder beschäftigt sind.

# Identifizierung gegenüber eduroam

Der Benutzername und das Passwort Ihrer Heimateinrichtung bilden die Basis für die Anmeldedaten. Damit bei der Authentifizierung eine Zuordnung zur Heimateinrichtung möglich ist, muss der Benutzername mit der entsprechenden Erweiterung, dem sog. Realm, eingegeben werden.

Der Realm der Hochschule Karlsruhe lautet **h-ka.de**. Mitglieder der Hochschule Karlsruhe müssen sich demnach mit **RZ-Kürzel@h-ka.de** und dem zugehörenden **RZ-Passwort** am eduroam einer Einrichtung anmelden.

Besucher an der Hochschule Karlsruhe, die von Einrichtungen kommen, die an eduroam teilnehmen, müssen sich am eduroam der HKA mit dem entsprechenden Benutzernamen der Heimateinrichtung ergänzt um den Realm der Heimateinrichtung und dem zugehörigen Passwort anmelden. Den Realm Ihrer Heimateinrichtung erfahren Sie von dem zuständigen IT-Team.

# Loslegen

Besuchen Sie das eduroam Configuration Assistant Tool (CAT), für die Hochschule Karlsruhe unter

#### **https://rz.h-ka.de/eduroam**

zu finden und klicken Sie auf den großen blauen Button ..eduroam® Installationsprogramm herunterladen".

Folgen Sie den Anweisungen des gerätespezifischen Installationsprogramms. Im Laufe der Installation werden Sie nach den folgenden Parametern gefragt:

> Benutzerrname: **RZ-Kürzel@h-ka.de** Password: **RZ-Passwort**

Danach können Sie sich jederzeit an jedem Ort in das eduroam-Netzwerk einklinken.

#### Wer steht hinter eduroam?

eduroam ist eine globale Initiative, die von GÉANT, den nationalen Forschungs- und Bildungsnetzwerken und einzelnen Institutionen unterstützt wird. Jede teilnehmende Organisation steuert Zeit, Arbeitskraft und Ressourcen bei, um die Zusammenarbeit zu unterstützen.

Die Gesamtsteuerung von eduroam erfolgt durch das Global eduroam Governance Committee, das derzeit aus elf hochrangigen Vertretern von Roaming-Betreibern in Afrika, Asien-Pazifik, Lateinamerika, Nordamerika und Europa besteht. Weitere Informationen dazu sind unter

**https://eduroam.org/**

zu finden.

### Welche Technik nutzt eduroam?

In eduroam basiert die Kommunikation zwischen dem Access Point und der Heimatinstitution des Nutzers auf dem IEEE 802.1X-Standard; 802.1X umfasst die Verwendung von EAP, dem Extensible Authentication Protocol, das verschiedene Authentifizierungsmethoden zulässt. Abhängig von der Art des verwendeten EAP-Verfahrens wird entweder ein sicherer Tunnel vom Computer des Benutzers zu seiner Heimatinstitution aufgebaut, durch den die eigentlichen Authentifizierungsinformationen (Benutzername/Passwort usw.) übertragen werden (EAP-TTLS oder PEAP), oder gegenseitig Authentifizierung durch öffentliche X.509-Zertifikate, die nicht abhörbar sind, verwendet (EAP-TLS).

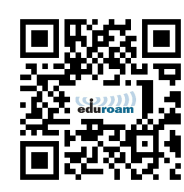

# Ist die Nutzung von eduroam sicher?

eduroam basiert auf den sichersten heute existierenden Verschlüsselungs- und Authentifizierungsstandards. Seine Sicherheit geht weit über typische kommerzielle Hotspots hinaus. Beachten Sie jedoch, dass bei Nutzung des allgemeinen Internets an einem eduroam-Hotspot auch für Sie die lokalen Standortsicherheitsmaßnahmen an diesem Hotspot gelten. Beispielsweise können die Firewall-Einstellungen am besuchten Ort anders sein, als Sie es von zu Hause gewohnt sind, und als Gast haben Sie möglicherweise Zugriff auf weniger Dienste im Internet als zu Hause.

# Verwendet eduroam ein Captive Portal zur Authentifizierung?

Nein. Webportal-, Captive-Portal- oder Splash-Screen-basierte Authentifizierungsmechanismen sind keine sichere Möglichkeit, eduroam-Anmeldeinformationen zu akzeptieren, selbst wenn die Website durch eine sichere HTTPS-Verbindung geschützt ist. Die verteilte Natur von eduroam würde bedeuten, dass den eduroam-Benutzern viele verschiedene Seiten, Sprachen und Layouts präsentiert würden, wodurch es unmöglich wäre, zwischen legitimen und gefälschten Seiten zu unterscheiden (selbst ein konsistentes Layout kann von einem Angreifer nachgeahmt werden). eduroam erfordert die Verwendung von 802.1x, das eine Ende-zu-Ende-Verschlüsselung bietet, um sicherzustellen, dass Ihre privaten Benutzerdaten nur Ihrer Heimatinstitution zur Verfügung stehen. Das Zertifikat Ihrer Heimatinstitution ist der einzige Punkt, dem Sie vertrauen müssen, unabhängig davon, wer eine zwischengeschaltete Infrastruktur betreibt. Webportale verlangen, dass Sie ihrer Infrastruktur vertrauen, da sie Ihr Passwort im Klartext erhalten, dies bricht die Ende-zu-Ende-Verschlüsselungsprinzipien von eduroam.

# Funktioniert eduroam auf verschiedenen Plattformen?

eduroam nutzt offene Standards, um plattformübergreifend einen einheitlichen Zugriff zu ermöglichen. Das heißt, eduroam funktioniert auf Windows, Linux, MAC OS, iOS und Android.

#### Was kostet es?

Dank weltweitem Abkommen ist der WLAN-Roaming-Dienst eduroam für Nutzer kostenlos.